# **Guía para el manejo de informes de problemas**

#### Dag-Erling Smørgrav Hiten Pandya Revision: [aeb0de7ee1](https://cgit.freebsd.org/doc/commit/?id=aeb0de7ee1)

FreeBSD is a registered trademark of the FreeBSD Foundation.

Many of the designations used by manufacturers and sellers to distinguish their products are claimed as trademarks. Where those designations appear in this document, and the FreeBSD Project was aware of the trademark claim, the designations have been followed by the "™" or the "®" symbol.

2019-11-16 11:55:41 +0000 by Sergio Carlavilla Delgado.

# **Resumen**

Esta guía describe las prácticas recomendadas para manejar los informes de problemas (PRs) de FreeBSD. Aunque se desarrolló para el FreeBSD PR database maintenance team <[freebsd-bugbusters@FreeBSD.org](mailto:freebsd-bugbusters@FreeBSD.org)>, cualquiera que trabaje con PRs de FreeBSD debe seguir estas pautas.

# **Tabla de contenidos**

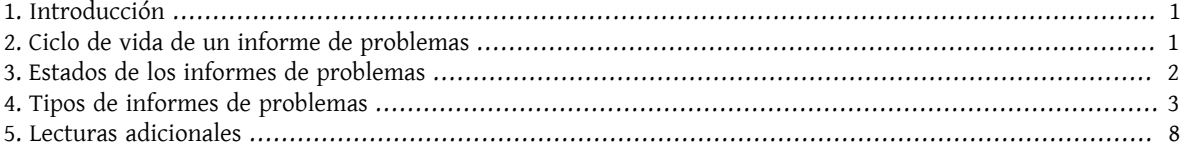

### <span id="page-0-0"></span>**1. Introducción**

Bugzilla es un sistema de gestión de errores que utiliza el proyecto FreeBSD. El seguimiento preciso de los defectos de software pendientes es importante para la calidad de FreeBSD. Del mismo modo, el uso correcto del software es esencial para el progreso del proyecto.

El acceso a Bugzilla está abierto a toda la comunidad de FreeBSD. Se han establecido ciertas pautas para cubrir aspectos comunes de la gestión de errores como la presentación del seguimiento, la gestión de solicitudes de cierre, etc con el fin de mantener la coherencia dentro de la base de datos y proporcionar una experiencia de usuario consistente.

# <span id="page-0-1"></span>**2. Ciclo de vida de un informe de problemas**

- El usuario envía un informe de error al sitio web. El error está en el estado Needs Triage.
- Jane Random BugBuster confirma que el error reportado contiene la suficiente información para ser reproducido. Si no, se interactuará repetidamente con el usuario hasta obtener la información necesaria. En este punto el error se establece en el estado Open.
- Joe Random Committer se interesa por el PR y se lo asigna a si mismo, o Jane Random BugBuster decide que Joe es la persona más adecuada para resolver el problema y le asigna el error. El error se debe poner en el estado In Discussion.
- Joe tiene una breve conversación con el usuario que ha enviado el informe del problema (asegurándose de que todo queda registrado) y determina la causa.
- Joe está toda la noche trabajando y elabora un parche que cree que soluciona el problema y lo envía en un follow-up, pidiéndole al usuario que lo ha reportado que lo pruebe. A continuación fija el estado del PR en Patch Ready.
- Un par de interaciones más tarde tanto Joe como el usuario que lo ha creado están satisfechos con el parche y Joe realiza el commit a -CURRENT (o directamente a -STABLE si el problema no existe en -CURRENT), asegurándose de hacer referencia al informe de problemas en su log del commit (y dando el crédito al usuario si envió todo o parte del parche) y, si corresponde, iniciará una cuenta atrás de MFC. El error se fija en el estado Needs MFC .
- Si el parche no necesita pasar por un MFC Joe cierra el PR con el estado Issue Resolved.

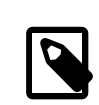

#### Nota

Muchos PRs se envían con muy poca información sobre el problema y algunos son muy complejos de resolver, o simplemente arañan la superficie de un problema mayor; en estos casos es muy importante conseguir toda la información necesaria para resolver el problema. Si el problema no se puede resolver o si el problema se repite, es necesario volver a abrir el PR.

# <span id="page-1-0"></span>**3. Estados de los informes de problemas**

Es importante actualizar el estado de un PR cuando se llevan a cabo ciertas acciones.

### Ejemplo 1. Un ejemplo simple de cuándo cambiar el estado de un PR.

Cuando un PR se haya gestionado y el/los desarrollador/es estén satisfechos con la solución se envia un follow-up al PR y su estado cambiará a "feedback". En este punto el usuario que lo ha creado debe evaluar la solución en su contexto y responder indicando si el defecto ha sido solucionado.

Un informe de problemas puede estar en uno de los siguientes estados:

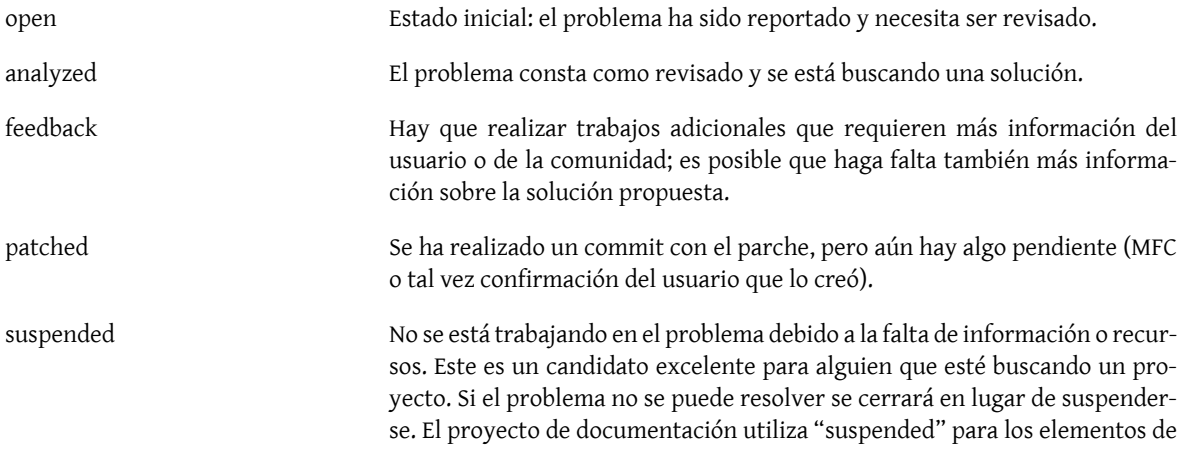

la "wish-list" que implican una cantidad significativa de trabajo para el cual nadie dispone de tiempo.

closed Un informe de problemas se cierra cuando se han integrado, documentado y probado los cambios o cuando se abandona la solución del problema.

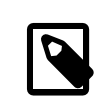

#### Nota

El estado "patched" está directamente relacionado con el feedback, por lo que puede ir directamente al estado "closed" si el usuario que lo creó no puede probar el parche y funciona en sus propias pruebas.

#### <span id="page-2-0"></span>**4. Tipos de informes de problemas**

Al tratar con informes de problemas, ya sea como desarrollador que tiene acceso directo a la base de datos de informes de problemas o como colaborador que navega por la base de datos y envía follow-ups con parches, comentarios, sugerencias o solicitudes de cambio, va a encontrarse usted con distintos tipos de PRs.

- [PRs que todavía no están asignados a nadie](#page-2-1)
- [PRs asignados a alguien](#page-6-0)
- [Duplicados de PRs existentes](#page-6-1)
- [PRs obsoletos](#page-6-2)
- [PRs que no están relacionados con errores](#page-6-3)

Las siguientes secciones describen para qué se usa cada tipo de PRs, cuándo un PR pertenece a uno de estos tipos y qué tratamiento recibe cada tipo.

#### <span id="page-2-1"></span>**4.1. PRs sin asignar**

Cuando los PRs llegan se asignan en primer lugar a un responsable genérico (placeholder). Estos siempre tienen el prefijo freebsd- . El valor exacto para este patrón depende de la categoría. En la mayoría de los casos corresponde a una lista de correo específica de FreeBSD. Esta es una lista actualizada con los más comunes en primer lugar:

| Tipo                                                   | Categorías                                                        | Asignación predeterminada |
|--------------------------------------------------------|-------------------------------------------------------------------|---------------------------|
| sistema base                                           | bin, conf, gnu, kern, misc                                        | freebsd-bugs              |
| arquitectura específica                                | alpha, amd64, arm, i386, ia64, po- freebsd-arch<br>werpc, sparc64 |                           |
| colección de ports                                     | ports                                                             | freebsd-ports-bugs        |
| documentación enviada junto con el docs<br>sistema     |                                                                   | freebsd-doc               |
| páginas web de FreeBSD (sin incluir sitio web<br>docs) |                                                                   | freebsd-www               |

Tabla 1. Asignaciones predeterminadas — más comunes

Tabla 2. Asignaciones predeterminadas — otros

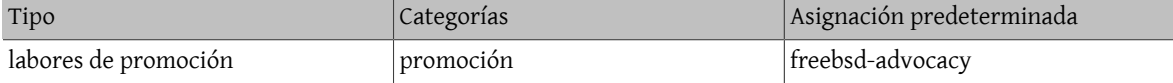

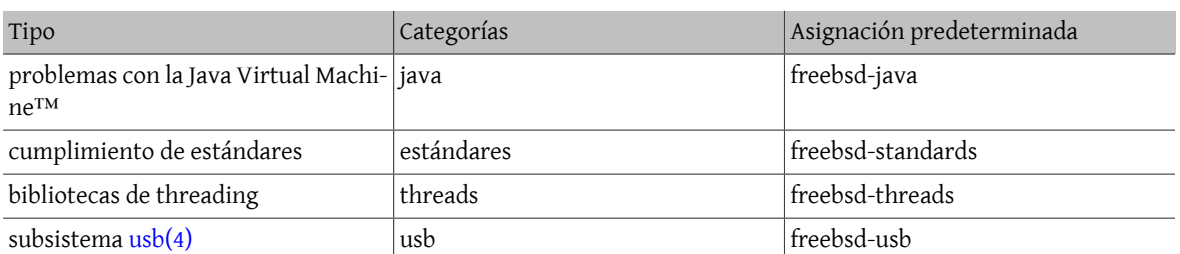

Es bastante habitual que el usuario responsable del PR lo asigne a la categoría incorrecta. Si usted corrige la categoría recuerde por favor que hay que corregir también la asignación. Nuestros usuarios parecen tener dificultades en particular con el hecho de que aunque su problema ocurra en un sistema i386 podría afectar a todas las plataformas de FreeBSD y por lo tanto ser más adecuado para kern. Lo contrario también sucede, por supuesto.

Cualquiera puede reasignar estos PR de sus responsables genéricos a otra persona en grupo. Hay varios tipos de responsables: listas de correo especializadas, alias de correo (utilizados para asuntos muy específicos) de interés limitado) e individuos.

Para los responsables que son listas de correo utilice la designación larga al realizar la asignación: por ejemplo, freebsd-foo en lugar de foo. Así evitará los correos electrónicos duplicados enviados a las listas de distribución.

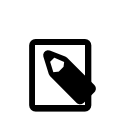

#### Nota

Como la lista de personas que se han ofrecido voluntarias para ser los responsables predeterminados para ciertos tipos de PRs cambia con bastante frecuencia es mucho más adecuado recurrir a la [wiki de FreeBSD](https://wiki.freebsd.org/AssigningPRs).

A continuación hay un listado con ejemplos de dichas entidades. Es probable que el listado no sea exhaustivo.

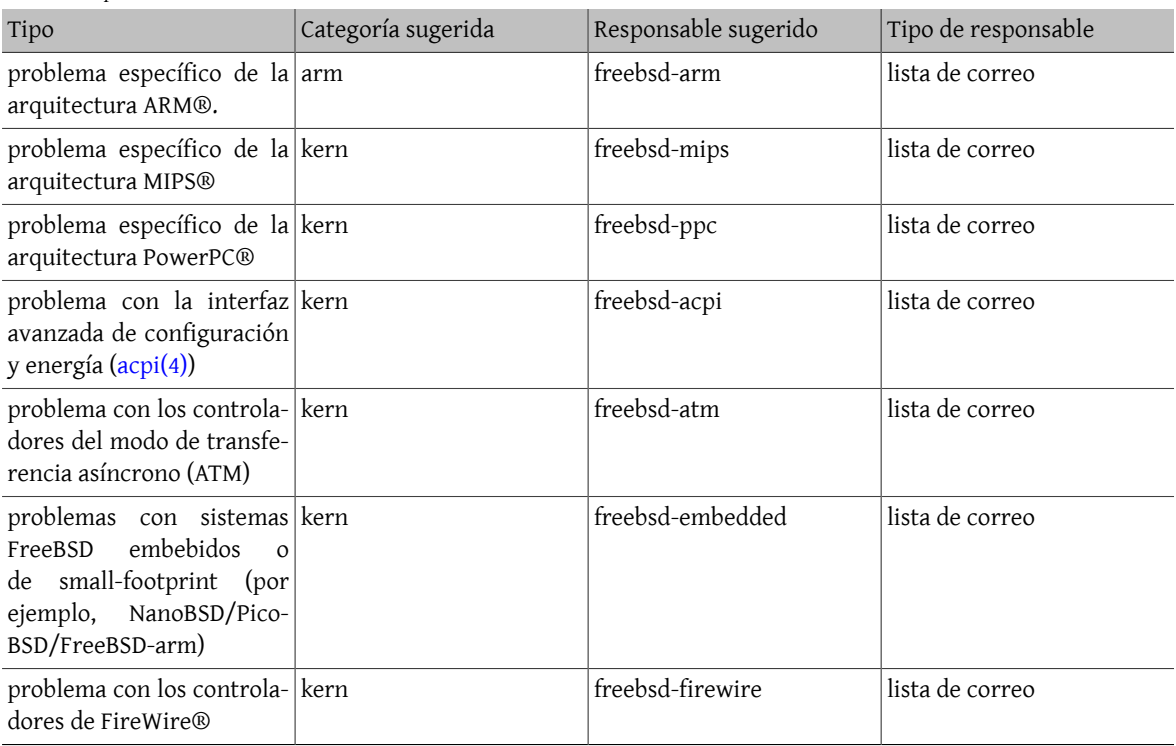

Tabla 3. Responsables comunes — sistema base

#### Guía para el manejo de informes de problemas

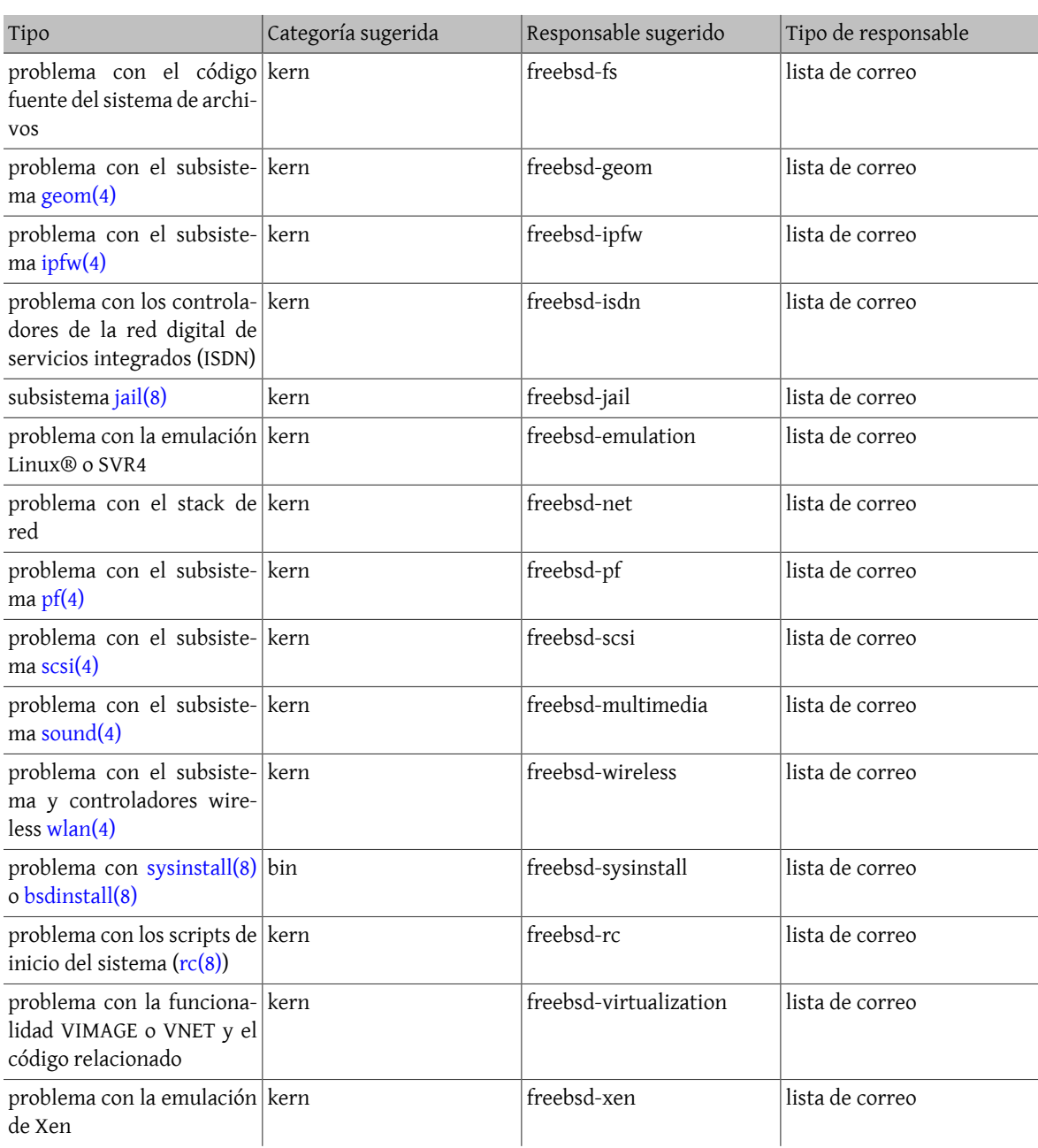

Tabla 4. Responsables comunes — coleción de ports

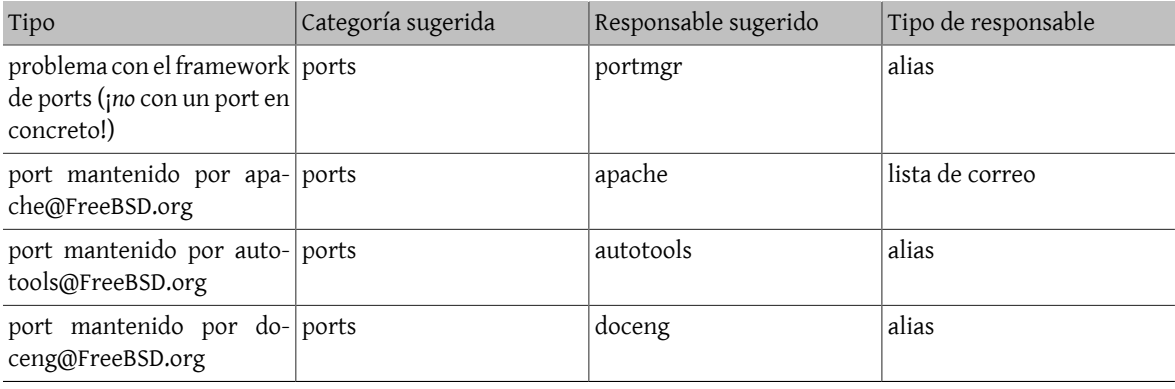

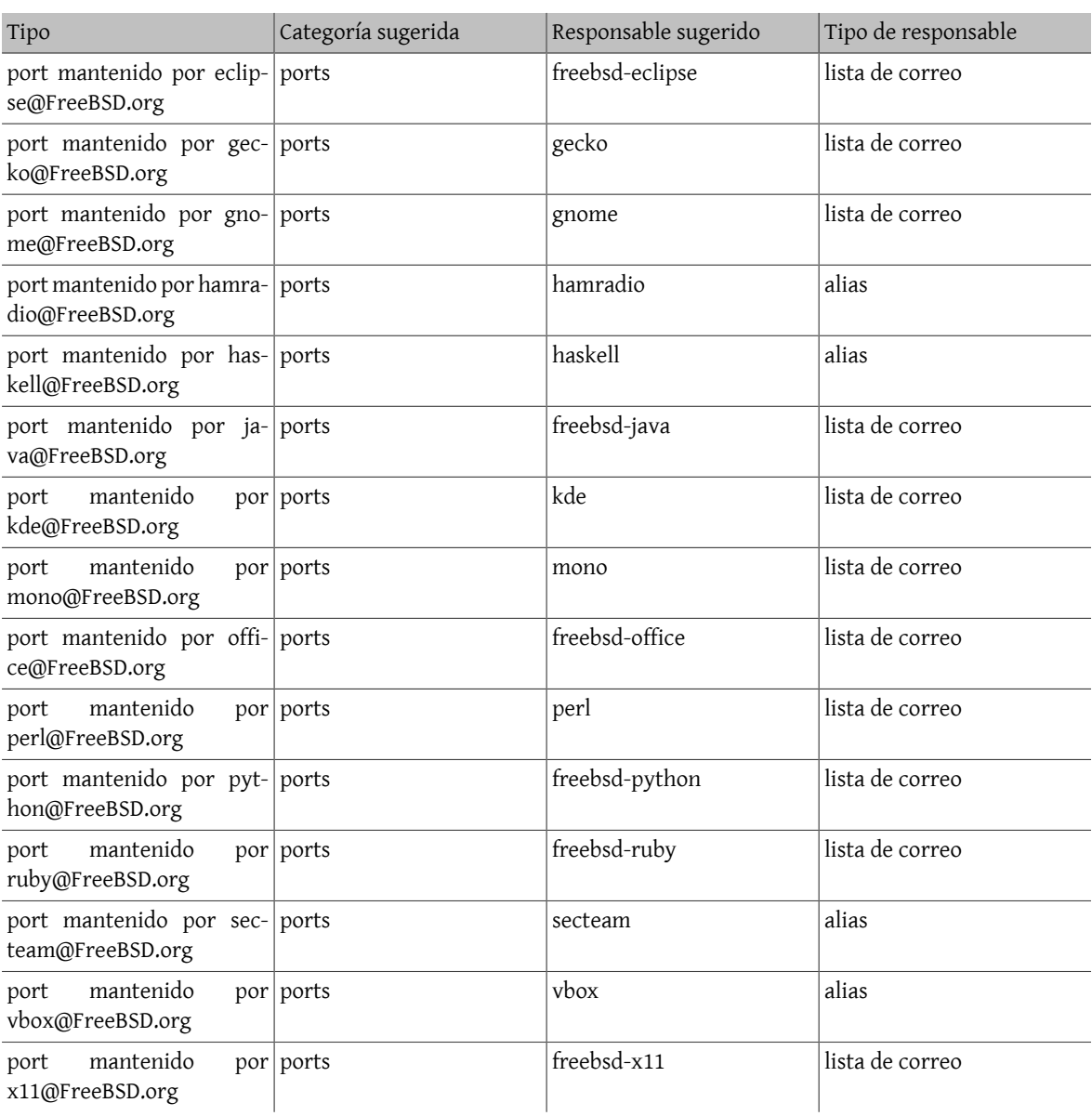

Los PRs relacionados con los ports que tienen un maintainer que es a la vez un committer de ports pueden ser reasignados por cualquiera, pero es importante recordar que no todos los committers de FreeBSD tienen un commit bit de ports, por lo que no puede guiarse únicamente por la dirección de correo electrónico.

En el caso de otros PRs por favor no los reasigne a otros individuos (que no sean usted) a menos que esté seguro de que el responsable realmente quiere estar al tanto del PR. Esto ayudará a evitar situaciones en las que nadie se dedica a solucionar un problema en particular porque todo el mundo implicado asume que el responsable ya está en ello.

Tabla 5. Responsables comunes — otros

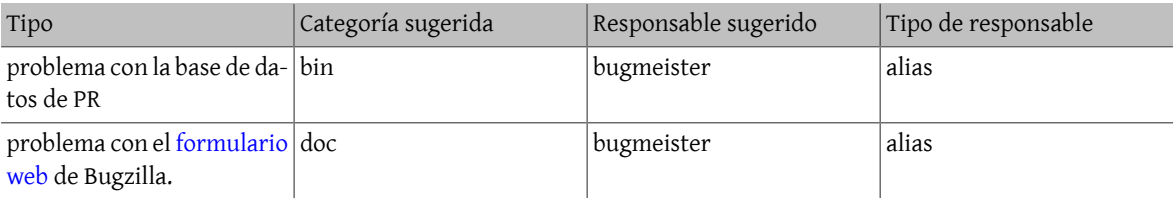

#### <span id="page-6-0"></span>**4.2. PRs asignados**

Si un PR tiene el campo responsible establecido con el nombre de usuario de un desarrollador de FreeBSD significa que el PR se ha entregado a esa persona en particular para que desarrolle sobre él trabajo adicional.

Los PRs asignados no deben ser modificados por nadie más que el responsable o el bugmeister. Si tiene algún comentario que hacer al respecto envíe un follow-up. Si por algún motivo cree que el PR debe cambiar de estado o reasignarse envíe un mensaje al responsable. Si el responsable no responde en dos semanas anule la asignación del PR y haga lo que estime conveniente.

#### <span id="page-6-1"></span>**4.3. PRs duplicados**

Si encuentra más de un PR que describe el mismo problema elija el que contiene la mayor cantidad de información útil y cierre los demás indicando claramente el número de PR sustituidos. Si varios PRs contienen información útil que no está repetida envíe toda la información restante en un follow-up, incluidas las referencias a los demás. Cierre después los otros PRs una vez hayan sido completamente reemplazados.

#### <span id="page-6-2"></span>**4.4. PRs obsoletos**

Un PR se considera obsoleto si no ha sido modificado en más de seis meses. Siga el siguiente procedimiento para gestionar PRs obsoletos:

- Si el PR contiene suficientes detalles intente reproducir el problema en -CURRENT y en -STABLE. Si logra reproducir el problema envíe un follow-up detallando sus hallazgos e intente encontrar a alguien a quien asignárselo. Establezca el estado en "analyzed" si ese es el caso.
- Si el PR describe un problema que sabe que es el resultado de un error de uso (configuración incorrecta o de otro tipo) envíe un follow-up que explique qué hizo mal el usuario. Más tarde cierre el PR con el motivo "User error" o "Configuration error".
- Si el PR describe un error que sabe que ha sido corregido tanto en -CURRENT como en -STABLE ciérrelo con un mensaje que indique cuándo se solucionó en cada rama.
- Si el PR trata de un error que sabe que ha sido corregido en -CURRENT pero no en -STABLE intente averiguar cuándo espera la persona que lo corrigió ejecutar el MFC, o intente encontrar a alguien más (quizás usted mismo) que pueda hacerlo. Establezca el estado en "patched" y asígnelo a quien quiera que se haya encargado de hacer el MFC.
- En cualquier otro caso solicite al usuario que confirme si el problema persiste en las versiones más recientes. Si el usuario no responde en un mes cierre el PR con la anotación "Feedback timeout".

#### <span id="page-6-3"></span>**4.5. PRs sin errores**

Los desarrolladores que encuentren PRs que han aparecido ya en [freebsd-bugs](http://lists.FreeBSD.org/mailman/listinfo/freebsd-bugs) o alguna otra lista deberían cerrar el PR informando al usuario en un comentario por qué el problema reportado no es realmente un PR y dónde debe publicarse el mensaje.

Las direcciones de correo electrónico que utiliza Bugzilla para recibir los PR se publican en la documentación de FreeBSD y se anuncian y publican en el sitio web. Esto significa que los spammers ya las tienen.

Cuando cierre uno de estos PRs, haga lo siguiente:

- Establezca el componente en junk (en Supporting Services).
- Establezca como responsable a nobody@FreeBSD.org.
- Establezca el estado en Issue Resolved.

Establecer la categoría en junk indica que no hay contenido útil dentro del PR y ayuda a reducir el desorden en las categorías principales.

## <span id="page-7-0"></span>**5. Lecturas adicionales**

Esta es una lista de recursos relevantes para la correcta escritura y procesamiento de informes de problemas. De ninguna manera debe considerarse completa.

• [Cómo escribir informes de problemas para FreeBSD](https://www.FreeBSD.org/doc/es_ES.ISO8859-1/articles/problem-reports/article.html) — directrices para los usuarios que envían un PR.